## **22.) PROGRAMOZÁSI TÉTELEK ALKALMAZÁSA A PYTHONBAN**

Ebben a fejezetben fogunk olyan dolgokkal találkozni, amelyeket már tanultunk, ezért felfoghatjuk ismétlésnek. És természetesen elő fog fordulni új anyag is. Ebben a tananyagban az úgynevezett "programozási tételek"-et nézzük át! Melyek az:

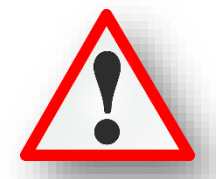

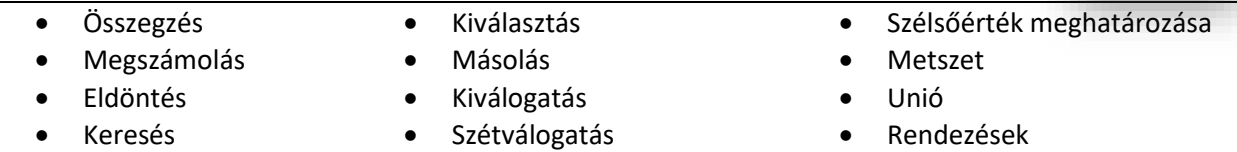

Tehát a következő "programozási tételek" a feladatok során legtöbbször előforduló algoritmusokat tartalmazza. Mindegyik "tételhez" tartozni fog egy rövid magyarázat, az általános mondatszerű leírás egy szövegdobozban, és maga a python példa kódja és képernyőképe. Legtöbbször látjuk majd, hogy a pythonban sokkal egyszerübben meg tudjuk oldani a kódolást.

A feladatok megoldásánál (mondatszerű leírásnál és a kódírásnál is) tömböket fogunk használni, a t[ ] tömbnek pedig n darab eleme lesz. A tömbök elemeinek indexe 0-tól n-1-ig fog menni. Ahol több tömbbel dolgozunk ott az első tömb az a[ ], amelynek n eleme van, a második tömb a b[ ], amelynek m elem van. Harmadik tömb neve pedig a c[ ]. Az a[ ] tömb ciklus változója szokásosan i, a b[ ] tömbbé j, a harmadik c[ ] tömbbé k. De ahol szükséges használjuk az x,y,z változókat is.

A mondatszerű leírásnál is a tömbök indexelését 0-val kezdjük. Az értékadást egy darab egyenlőségjel (=) jelenti, az egyenlőség vizsgálatot két egyenlőségjel (==) jelzi, a nem egyenlőt egy kisebb és egy nagyobb jel  $j$ ielzi  $\left\langle \langle \rangle \right\rangle$ .

A python program kód írásánál a tömbökbe véletlen számokat fogunk generálni és azokkal fogunk dolgozni.

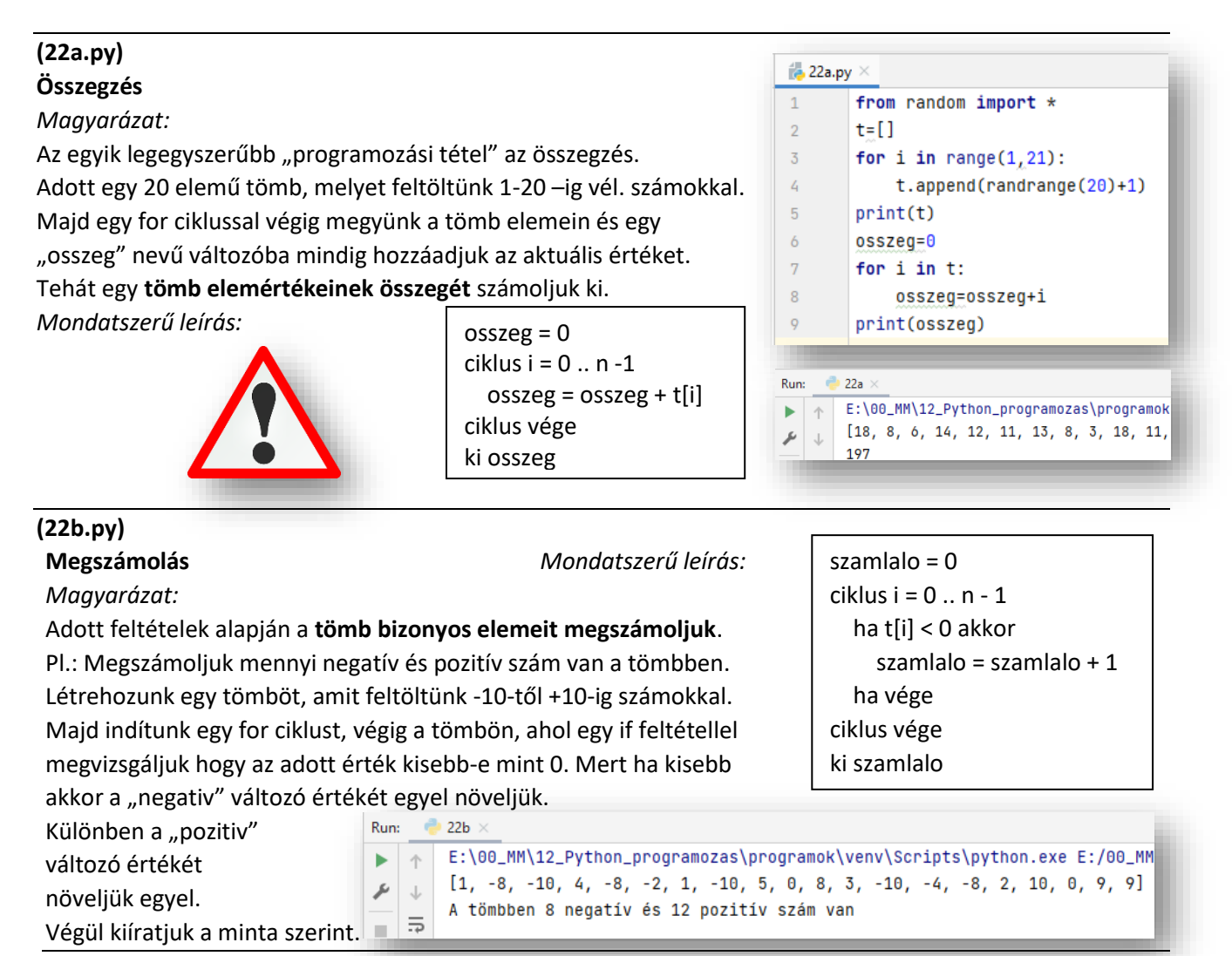

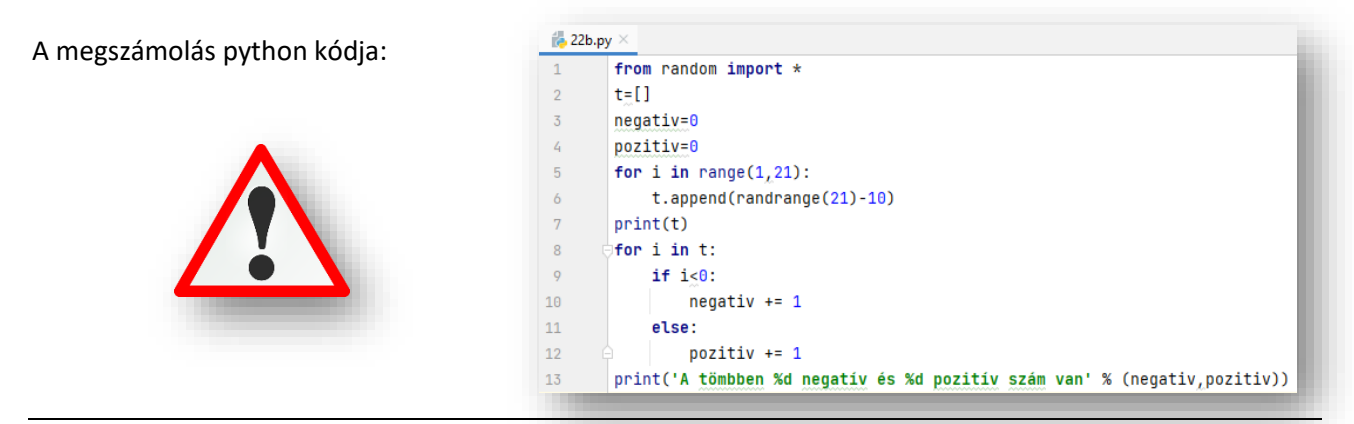

### **(22c.py) Eldöntés**

**(22d.py)**

if talalat:

*Magyarázat: Mondatszerű leírás:*

Az eldöntés esetében azt vizsgáljuk, hogy **szerepel-e egy bizonyos tulajdonságú elem az adatsorban**. A válasz igen/nem (True vagy False lehet.)

Létrehozunk egy tömböt. Amit feltöltünk 1-20-ig terjedő véletlen számokkal. Majd "talalt" néven létrehozunk egy változót, amit "False"-ra állítunk.

Aztán indítunk egy "while" ciklust, ami mindaddig fut, amig nem talál egy olyan számot, amit ha elosztunk hárommal nullát nem kapunk eredményül.

Mert, ha talált ilyet, akkor a "találat" változót igazra állítjuk. Közben egy "i" változót felhasználva léptetjük a tömb indexét. Ami egyébként fontos lesz a keresésnél.

A listát bejárhattuk volna egy for ciklus segítségével, de felesleges végighaladnunk az összes elemen.

A fenti program amint megtatálja az első olyan elemet, amely megfelel a feltételeknek, befejezi a lista átvizsgálását.

Hiszen ha már találtunk egy ilyen elemet, megvan a válasz.

print('Van a listában hárommal osztható szám.')

print('Az első szám a listából, ami osztható hárommal: ',t[i-1])

 $van = 0$  $ciklus i = 0..n-1$  ha tomb[i] = ker\_ertek akkor  $van = 1$  ha vége ciklus vége ki van

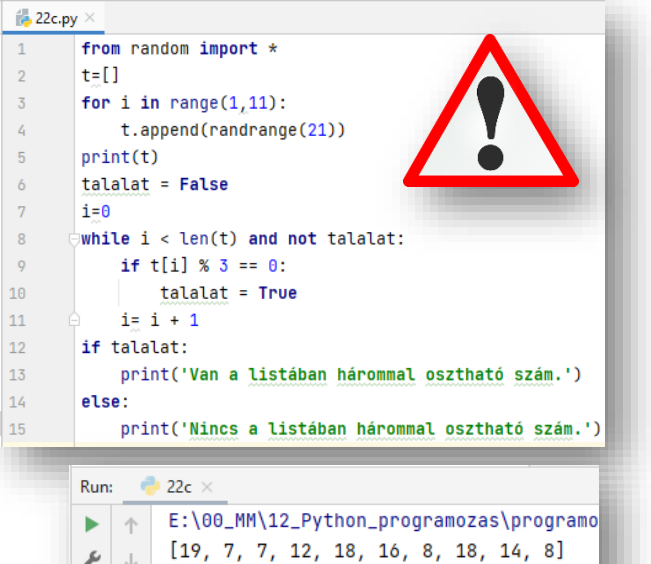

```
Keresés
Magyarázat: Mondatszerű leírás:
Most ugyanazt vizsgáljuk, mint az előbb, csak még azt is 
keressük, hogy a megtalált elem hányadik helyen van.
Annyi dolgunk van, hogy elmentjük az előző programot 
másként és kiegészítjük egyetlen sorral. Mivel az előbb az "i"
változóval lépkedünk előre egyesével, itt csak fel kell 
használni a kiíratásnál.
                                                               i = i+1
```
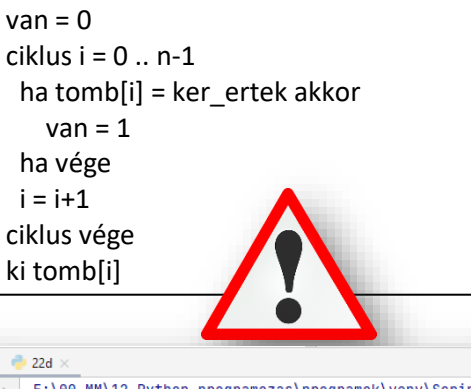

Van a listában hárommal osztható szám.

- E:\00\_MM\12\_Python\_programozas\programok\venv\Script  $\uparrow$  $[9, 18, 9, 16, 1, 16, 11, 5, 18, 13]$
- $\downarrow$ Van a listában hárommal osztható szám.  $\overline{5}$ 
	- Az első szám a listából, ami osztható hárommal: 9

Þ  $\perp$ 

Run:

 $\mathbf{r}$ 

عر

 $\alpha$ 

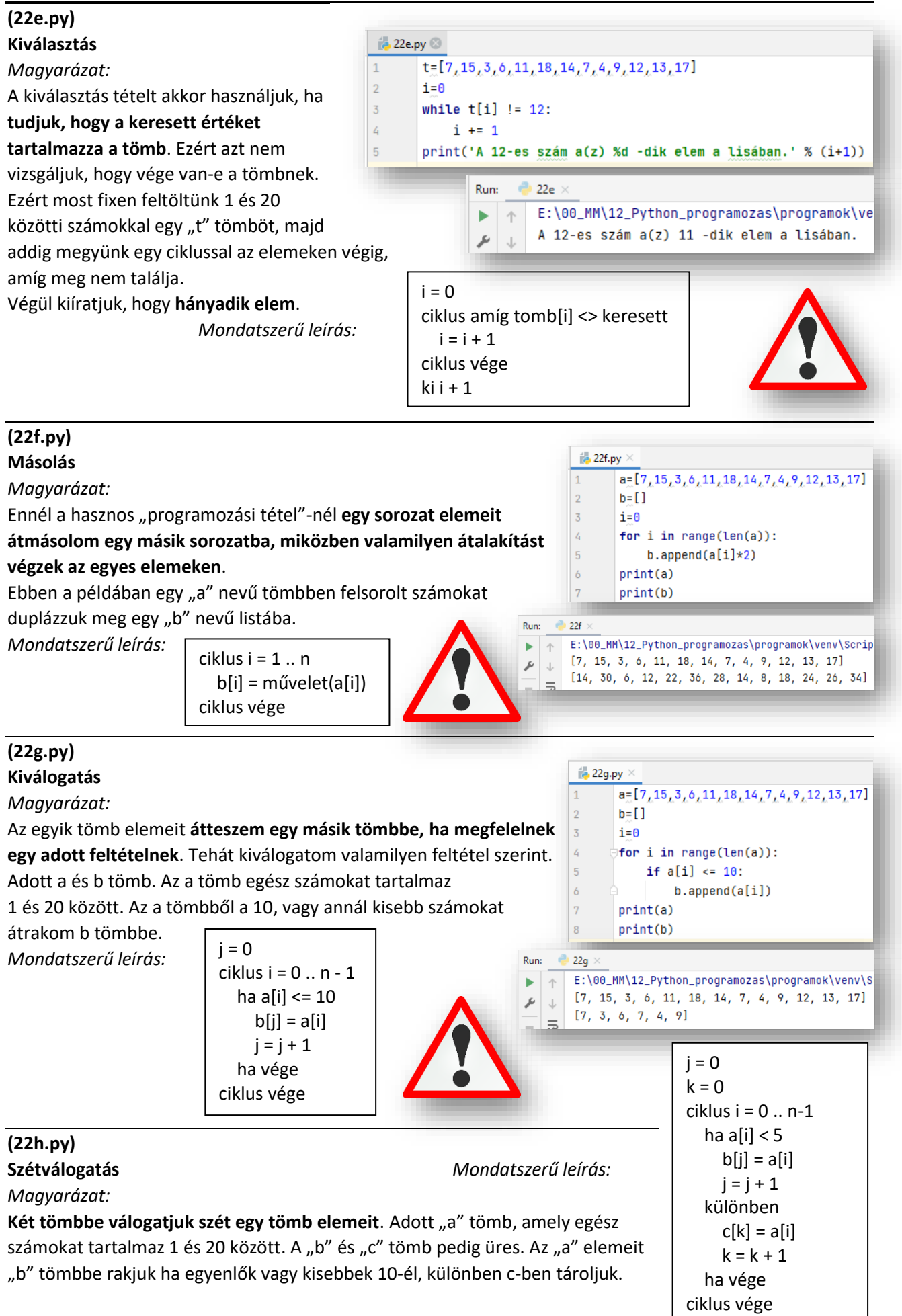

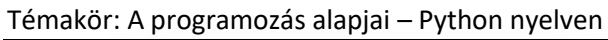

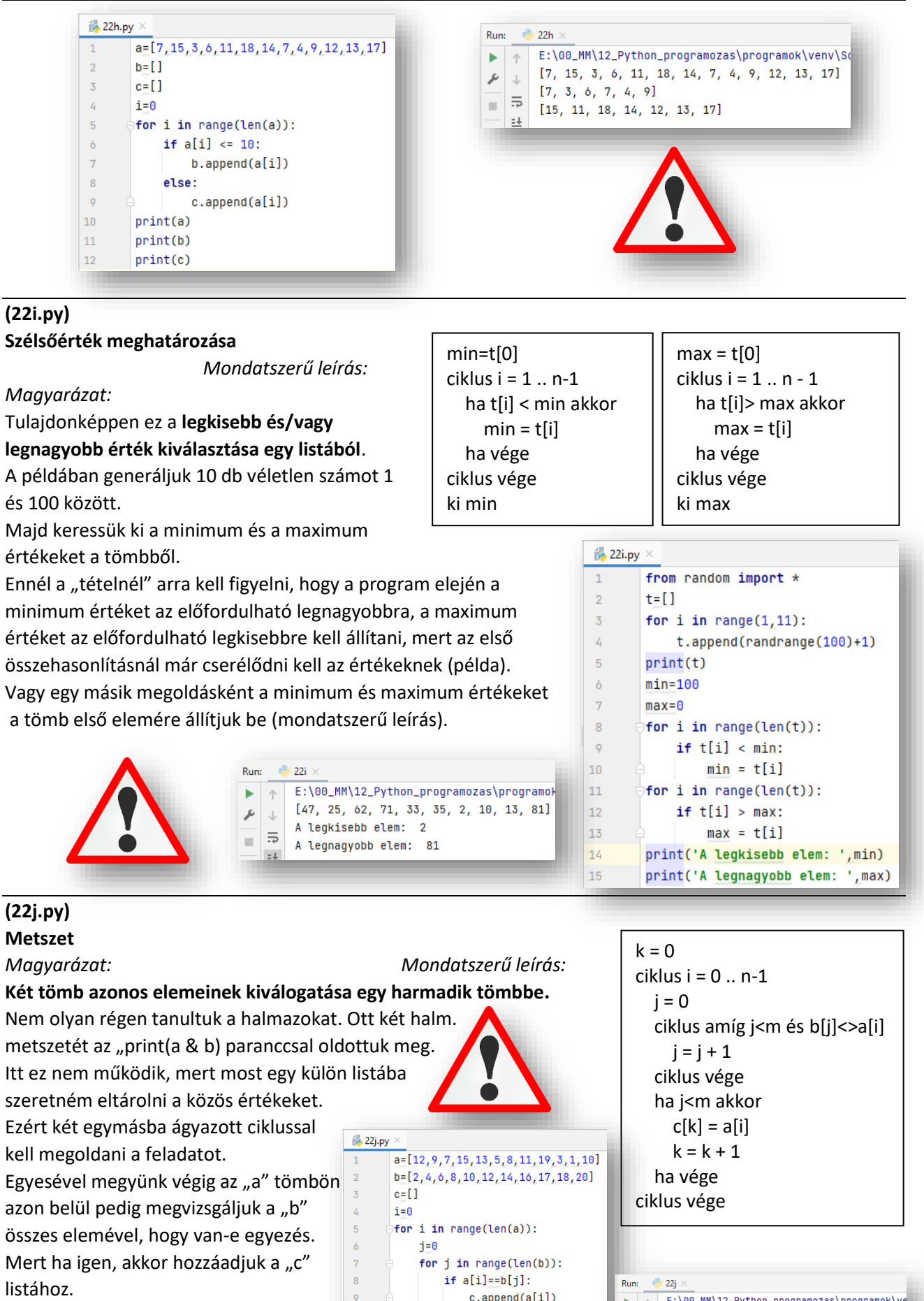

Értelmezzük a programot!

92

 $print(a)$ 

 $print(b)$ 

 $print(c)$ 

 $\vert$  10

 $\boxed{11}$ 

 $12\,$ 

m

 $\ell$  12, 9, 7, 15, 13, 5, 8, 11, 19, 3, 1, 10<br>  $\ell$  12, 4, 6, 8, 10, 12, 14, 16, 17, 18, 20<br>  $\blacksquare$  12, 8, 10, 12, 14, 16, 17, 18, 20

# **(22k.py)**

**Unió**

*Magyarázat: Mondatszerű leírás:*

## **A és B tömb minden elemét szeretnénk C tömbbe tenni.**

Először C-be tesszük az A összes elemét, majd ami nem szerepel Aban, azt beletesszük C-be.

A mondatszerű leírás átalakítása python nyelvre mindig kihívás.

Először generálunk "a" és "b" tömböt 1 ás 20 közötti számokkal! Létrehozunk egy üres "c" tömböt.

Aztán beletesszük egy for ciklussal az "a" tömb tartalmát a "c" tömbbe.

Uniónál arra kell figyelni, hogy metszet számai ne szerepeljenek kétszer a "c" tömbben.

Ezért a "b" tömb elemein egyesével végig megyünk egy hátultesztelő

ciklussal és csak azokat a számokat adjuk hozzá a "c" tömbhöz, **&** 22k.py amelyek nem egyenlőek.  $\mathbf{1}$ 

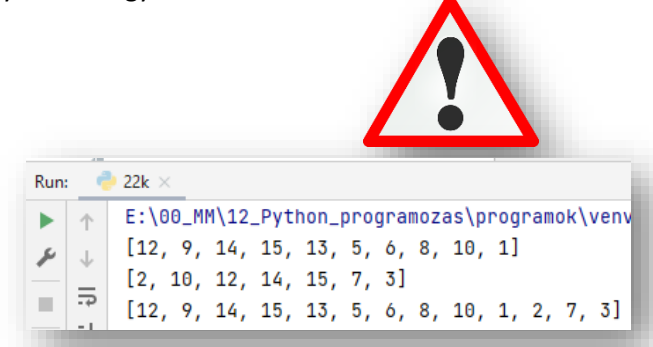

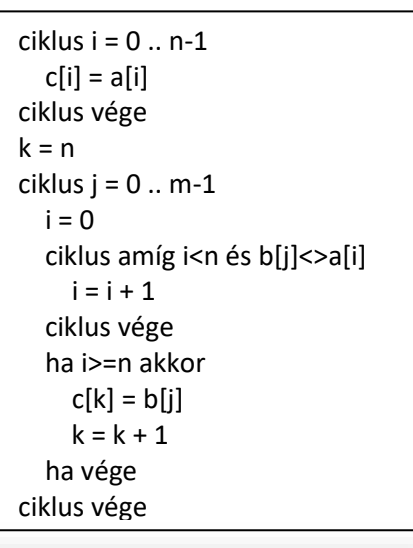

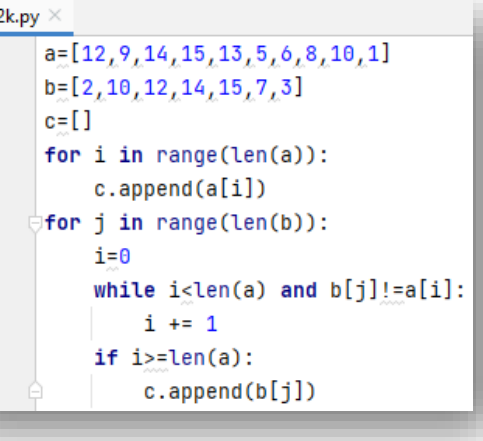

## **(22l.py) Rendezések**

*Magyarázat:*

A programozásban az egyik legfontosabb művelet a rendezés.

Amikor **egy rendezetlen tömb elemeit növekvő sorba rendezzük**.

Ennek a megoldására számtalan "programozási tétel" áll rendelkezésünkre.

**A python nyelven ezt a problémát nagyon gyorsan és egyszerűen megoldhatjuk a short() metódussal.**

Ezek a különböző módszerek a gyorsaság, bonyolultság és memória igény függvényében változhatnak.

Példák a **rendezés típusai**ra:

- **Buborékrendezés**
- **Rendezés cserével**
- **Rendezés maximum kiválasztással**
- **Minimum kiválasztásos rendezés**
- **Rendezés beszúrással**
- **Shell rendezés**
- **Gyorsrendezés**
- **Összefésüléses rendezés**

 $221 \times$ Run:

Þ

 $\overline{\phantom{a}}$ 

 $\overline{2}$ 

 $\overline{3}$ 

 $\overline{4}$  $\overline{5}$ 

 $\ddot{\theta}$ 

 $7$ 

 $\overline{8}$ 

 $\overline{9}$ 

10

 $11$ 

 $\frac{4}{100}$  22l.py  $\times$ 

 $print(t)$ 

 $t.sort()$ 

print(t)

 $\mathbf{1}$ 

 $\overline{2}$ 

 $\overline{\mathbf{3}}$ 

 $\overline{L}$ 

l\12\_Python\_programozas\programok\venv\Scripts 9, 6, 14, 17, 9, 3, 7, 1, 20, 19, 2, 4, 10]

 $t=[15, 13, 9, 6, 14, 17, 9, 3, 7, 1, 20, 19, 2, 4, 10]$ 

6, 4, 6, 7, 9, 9, 10, 13, 14, 15, 17, 19, 20]

Ezeket a rendezéses "tételeket", és azok mondatszerű leírását érdemes megtanulni, megérteni, mert a későbbi tanulmányok során szükség lehet rájuk. Mind elméleti, mind gyakorlati téren. Az Interneten nagyon sok helyen utána lehet nézni.

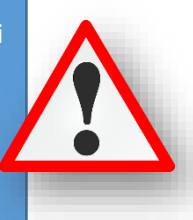